# Samtools

### Korištenje

Dostupne verzije i pripadajući moduli:

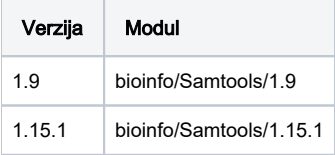

Primjer skripte za opis poslova:

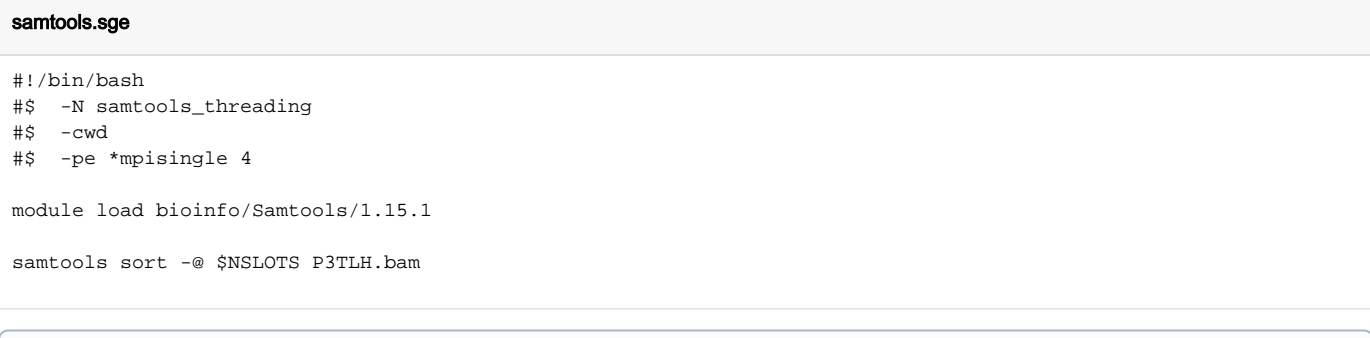

#### ⊙ Važno

Ako se radi s velikim datotekama SAM ili BAM, poželjno je koristiti \*mpisingle i odrediti veći broj jezgri. Ovisno o alatu u samtools-ima većina ima opciju -@ za određivanje threadova. Broj threadova mora odgovarati broju traženih jezgri, u gornjem primjeru definirano varijablom \$NSLOTS

## Instalacija

Preduvjet za instalaciju je biblioteka htslib.

Compile je izveden sa intel/2020

### Instalacija samtools-a

```
module load intel/2020
wget https://github.com/samtools/samtools/releases/download/1.15.1/samtools-1.15.1.tar.bz2
bzip2 samtools-1.15.1.tar.bz2
tar -xvf samtools-1.15.1.tar
cd samtools-1.15.1
./configure CC=cc prefix=/home/mhrzenja/ni4os/samtools/1.15.1 --with-htslib=/apps/bioinfo/htslib/1.15.1/
make
make install
```